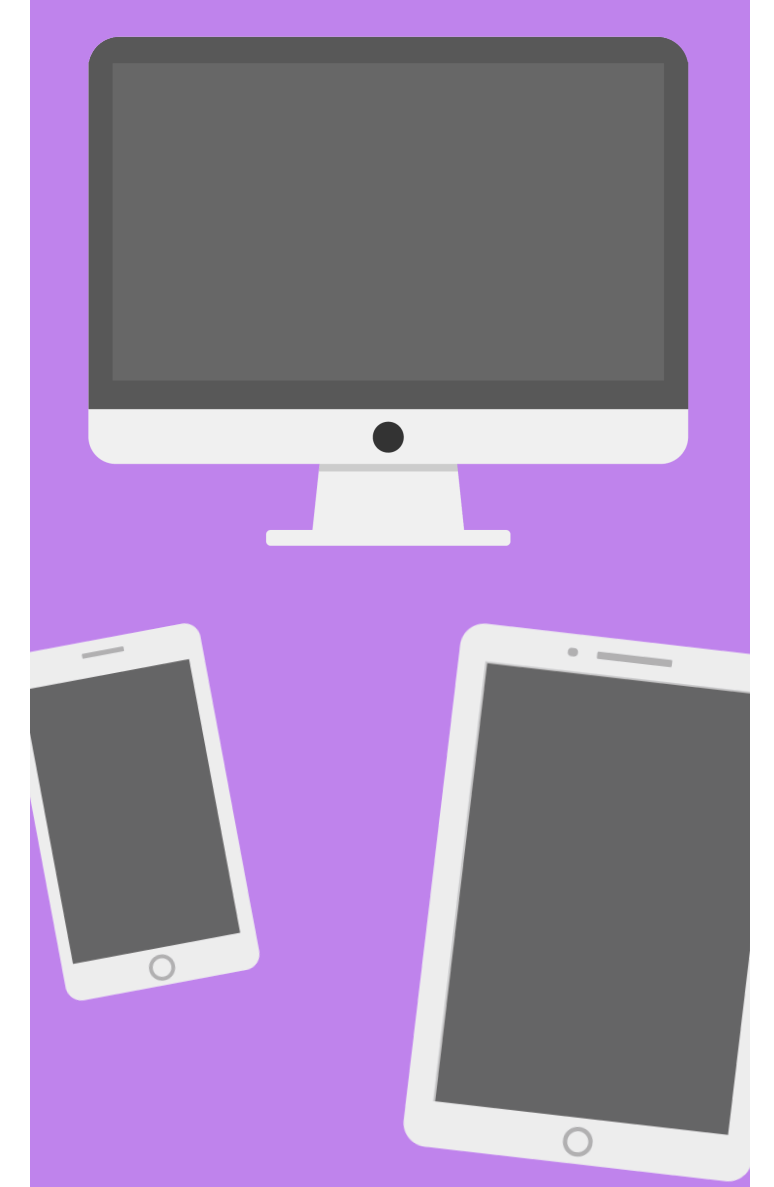

# **TECHNOLOGY** CLASSES

#### Free to the public. Call 757.259.4050 to register. See other side for class s[chedule.](https://libraryaware.com/1YSCA2)

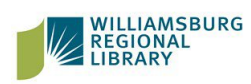

**Williamsburg Regional Library** 7770 Croaker Rd [W](https://libraryaware.com/1YSCA2)illiamsburg, Virginia 23188 757.259.4040 *[www.wrl.org](https://libraryaware.com/1YSCA2)*

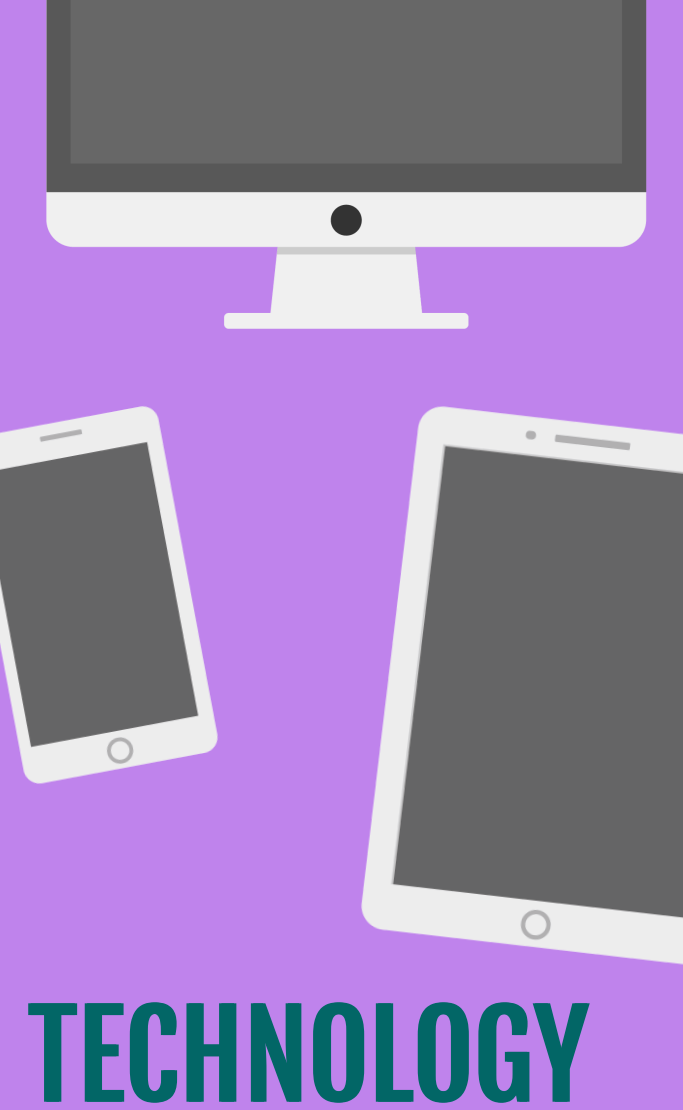

# CLASSES

#### Free to the public. Call 757.259.4050 to register. See other side for class s[chedule.](https://libraryaware.com/1YSCA2)

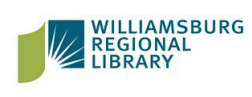

**Williamsburg Regional Library** 7770 Croaker Rd [W](https://libraryaware.com/1YSCA2)illiamsburg, Virginia 23188 757.259.4040 *[www.wrl.org](https://libraryaware.com/1YSCA2)*

#### Williamsburg Regional Library Computer Class Schedule

#### Beginning Windows 10

Saturday, February 15, 10:30 am -- 12 pm, JCCL, Cosby Room

Learn the basic functions of Windows 10.

# Beginning Word

Tuesday, February 11, 6 pm -- 8 pm, JCCL, Cosby Room

Tuesday, February 18, 2 pm -- 4 pm, WL, Room B Learn how to open, save, and practice the basic concepts of Microsoft Word.

# Beginning Excel

Tuesday, February 4, 2 pm -- 4 pm, JCCL, Cosby Room

Monday, February 24, 1 pm -- 3 pm, WL, Room B

Learn how to open, save, and input data into Microsoft Excel.

#### Intermediate Excel

Monday, February 10, 10:30 am -- 12:30 pm, WL, Room B

Learn to input formulas and more skills to get the most of Excel.

# Career Coaching

Saturday, February 22, 10 am -- 1 pm, WL, Room B

Need help with your resume, job search, or career planning? Sign up for a one-on-one session with a certified career coach.

#### Test Preparation & **Training**

Check out online databases like Creative Bug, Learn a Test, and Universal Class for more learning resources

https://www.wrl.org/find-it-online/lifelong-learning/

Williamsburg Regional Library Computer Class Schedule

#### Beginning Windows 10

Saturday, February 15, 10:30 am -- 12 pm, JCCL, Cosby Room

Learn the basic functions of Windows 10.

# Beginning Word

Tuesday, February 11, 6 pm -- 8 pm, JCCL, Cosby Room

Tuesday, February 18, 2 pm -- 4 pm, WL, Room B Learn how to open, save, and practice the basic concepts of Microsoft Word.

# Beginning Excel

Tuesday, February 4, 2 pm -- 4 pm, JCCL, Cosby Room

Monday, February 24, 1 pm -- 3 pm, WL, Room B

Learn how to open, save, and input data into Microsoft Excel.

#### Intermediate Excel

Monday, February 10, 10:30 am -- 12:30 pm, WL, Room B

Learn to input formulas and more skills to get the most of Excel.

# Career Coaching

Saturday, February 22, 10 am -- 1 pm, WL, Room B

Need help with your resume, job search, or career planning? Sign up for a one-on-one session with a certified career coach.

#### Test Preparation & **Training**

Check out online databases like Creative Bug, Learn a Test, and Universal Class for more learning resources

https://www.wrl.org/find-it-online/lifelong-learning/